Sección: Zona Crash **Categoría: Artículos para no dormir** 

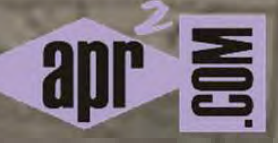

## **APRENDERAPROGRAMAR.COM**

## **DE LOS GLOBOS DE COLORES A LA ZONA CRASH**

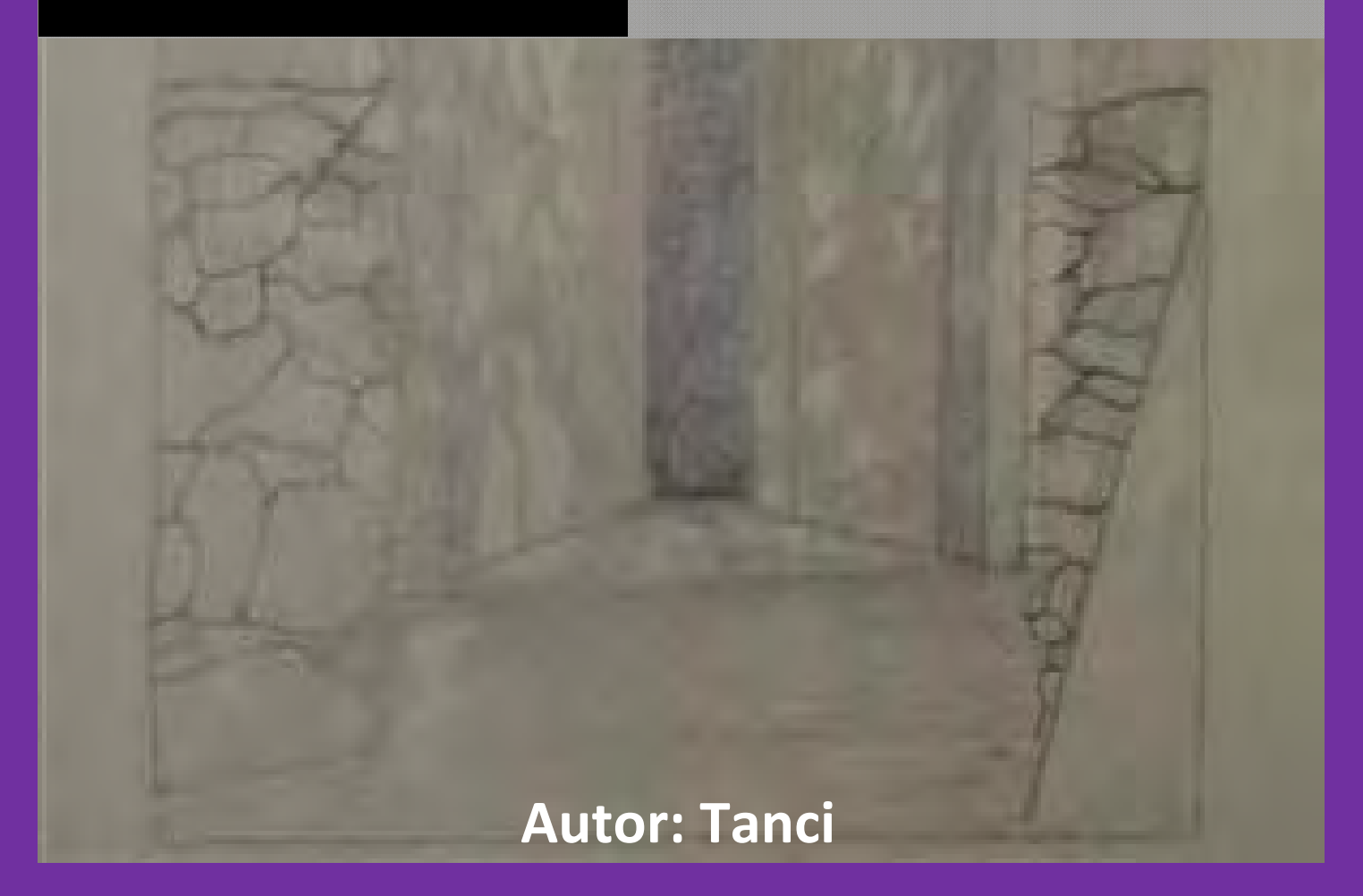

icen los entendidos que "lo que andamos buscando necesariamente y, de una manera u otra, llega a nuestras manos". Joan Manuel Serrat borda esta sentencia, junto con Noa cantante israelí, en su canción "Es caprichoso el azar". O en otra, del mismo autor, que también dice algo así como "De vez en cuando la vida"… nos regala un sueño, nos gasta una broma, saca un conejo de la vieja chistera…

*Fue sin querer... Es caprichoso el azar. No te busqué ni me viniste a buscar. Tú estabas donde no tenías que estar; y yo pasé, pasé sin querer pasar. Y me viste y te vi entre la gente que iba y venía con prisa en la tarde que anunciaba chaparrón.* 

*Tanto tiempo esperándote... Fue sin querer... Es caprichoso el azar. No te busqué ni me viniste a buscar. Yo estaba donde no tenía que estar y pasaste tú, como sin querer pasar. Pero prendió el azar semáforos carmín, detuvo el autobús y el aguacero hasta* 

*que me miraste tú. Tanto tiempo esperándote... Fue sin querer... Es caprichoso el azar. No te busqué, ni me viniste a buscar.* 

*Joan Manuel Serrat* 

ero esta vez yo andaba buscando otra cosa. El deseo de ampliar mi bagaje personal ha sido una motivación que me ha acompañado a lo largo de la vida. Es una de tantas cosas que me mantiene en acción, forma parte de mi motor personal. Y no sé si se podría definir a una persona por el motor de su acción. Sin embargo, debo reconocer que me motiva, desde siempre, conocer y descubrir las preguntas y respuestas de ese enigma que es el ser humano. También la compresión de sus acciones motivadas por sus emociones y pensamientos. Estos aspectos, además de infinitud de muchos otros, son estudiados y verificados por la ciencia de la Psicología.

a había estudiado a distancia algún que otro curso buscando nuevos conocimientos, a la vez que profundizar en este campo apasionante de la psicología, manteniéndome al día en nuevas líneas de pensamiento y de trabajo personal.

Opté, esta vez, por navegar a través de Google y buscar uno de tantos cursos on line que se ofertan a través de Internet. Saltando y saltando, lo que comúnmente se le llama "navegar" doy con una web: "Psicología Tenerife". En esta web ofertaban cursos. Sin embargo, la materia de los mismos era específica para profesionales y no tanto para la gente común de la calle que deseara ampliar sus conocimientos. Pero fue ahí en esa web donde vi en el pie, al final de la página y en letra pequeña, el texto "Desarrollo web Crayon estudio 2011 www.aprenderaprogramar.com".

Como quiera que uno tiene siempre el gusanillo de investigar e intentar ver qué hay detrás, pinché en ese enlace. Todavía sigo preguntándome por qué tuve la curiosidad de pinchar en ese pequeño enlace a pie de página. Creo que en un principio me retrotrajo a los "creyones" (lápices de colores) que siempre manejé y tuve de pequeña en mi mano. Internet es así, uno puede pinchar, pinchar y pinchar e inmensos globos de colores, lejos de desinflarse, pasan a elevarse más allá de lo que uno espera ofertándonos un sinfín de posibilidades. De nuevo me viene a mi mente la canción de Serrat, "Es caprichoso el azar". Así que indagué, aprecié, observé… y terminé preguntándome para qué me sirve a mí aprender a programar.

Me pareció una página web ardua y nada sugerente a mis expectativas. Sin embargo, me llamó la atención que ofertaban cursos gratuitos además de otros de pago pero siempre dejando la puerta abierta a toda persona que deseara participar en sus foros, independientemente de su nivel de conocimientos. "Toda una generosidad", pensé. Había en sus foros un sinfín de palabras y términos que, si bien las había oído en algún lugar, no me decían prácticamente nada. No, no es lo mío, pensé.

Había una sección que capturó mi atención, la denominada "Zona Crash". Ahí había publicadas una serie de dibujos y cómics, fotos de paisajes, de arte y arquitectura, de situaciones, captadas a través de la cámara, de buen y mal gusto. Una serie de fotografías extrañas e incluso varios artículos que iban dando salida a preguntas y dudas que uno siempre ha tenido, pero que casi nunca se atreve a preguntar.

Artículos sobre problemas con las tarjetas de los bancos, estudiar por la UNED, de ciertas cartas que te llegan resultando ser intentos de estafa, aspectos socioculturales y de actualidad como lo que supone la inmediatez de internet etc.

Toda esta serie de artículos, si bien no entrarían de lleno en la materia de esta web de programación, informaban a cualquier persona curiosa sobre circunstancias y experiencias acaecidas a lo largo de la vida. Tuve que pararme en esa sección e indagar más.

Una de sus fotos me llamó poderosamente la atención: "La bodega de Garafía".

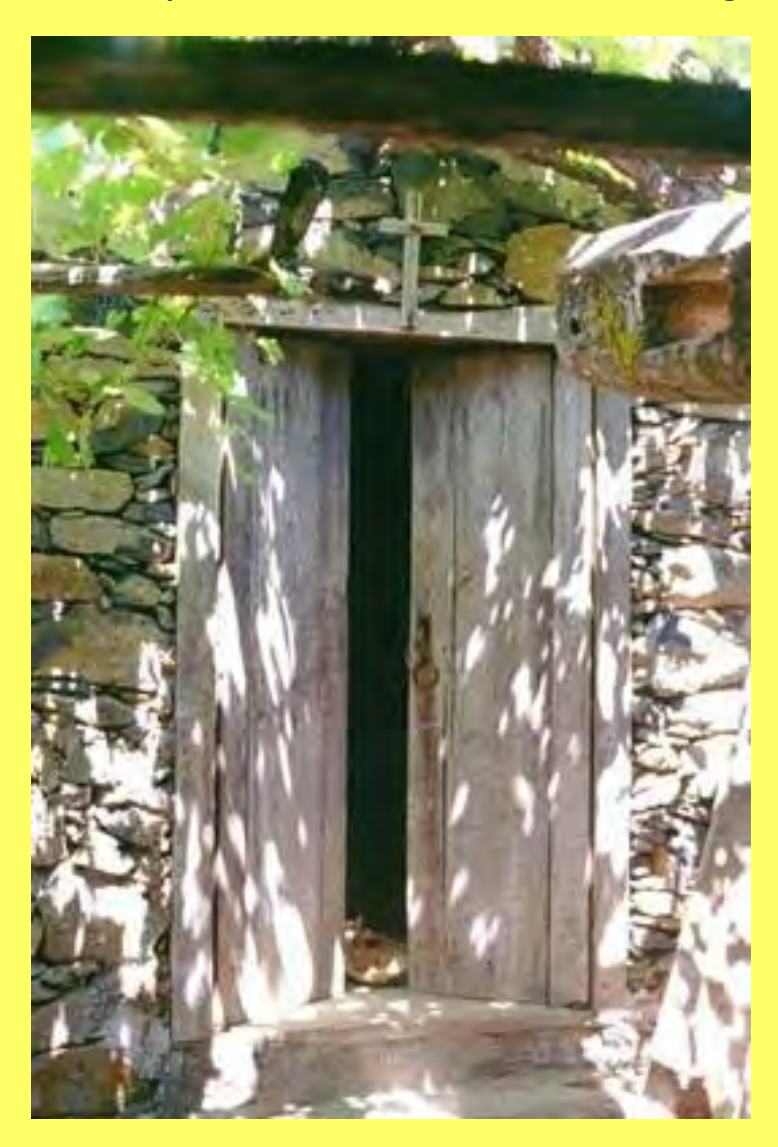

Tan paralela a mi experiencia personal, que me trajo recuerdos y vivencias en la que volqué un sentimiento de evocación y de ensoñación a través de la pantalla. Quise tenerla entre mis manos. Quise tener ese modelo para pasarlo a un lienzo. Necesitaba pintarla. Y debía pedir permiso ¿Y si no me lo concedían? Debía arriesgarme, al fin y al cabo hacían una invitación directa y abierta a participar…fueron pasando los días y esa bodega iba calando cada vez más en mi interior.

Sus luces me hacían recordar a los cuadros de Sorolla tan cargados de luminosidad. Sus sombras, dejando insinuante lo que podía verse más allá, aunque no de una manera definida, perfilaban el modelo. La abertura oscura y sugerente que había entre sus portones recios, de madera fuerte e indeleble, invitaba a entrar. La humilde parra, tan cercana a ese lagar, que complementaba la fotografía, se asomaba casi vergonzosa como queriendo pasar desapercibida.

Todo este conglomerado lleno de esplendor y ensoñaciones iba llenando mi ojo cada vez que lo observaba a través de la pantalla de mi ordenador. Hasta que tomé la iniciativa e hice mi petición. ¿Y si no me daban permiso? ¿Y si no contestaban a mi petición? Machaconamente, persistía ese pensamiento en mi interior. Debo reconocer que no había sido la primera vez en que solicitaba un modelo y me había sido denegado … Intuitivamente supe, desde el primer momento, que era una web seria, comprometida y dispuesta a colaborar en la medida de sus posibilidades, que eran muchas… Así que tomé la iniciativa e hice mi petición. La respuesta llegó rápidamente, por lo que ese reto que me había planteado interiormente ya estaba en movimiento.

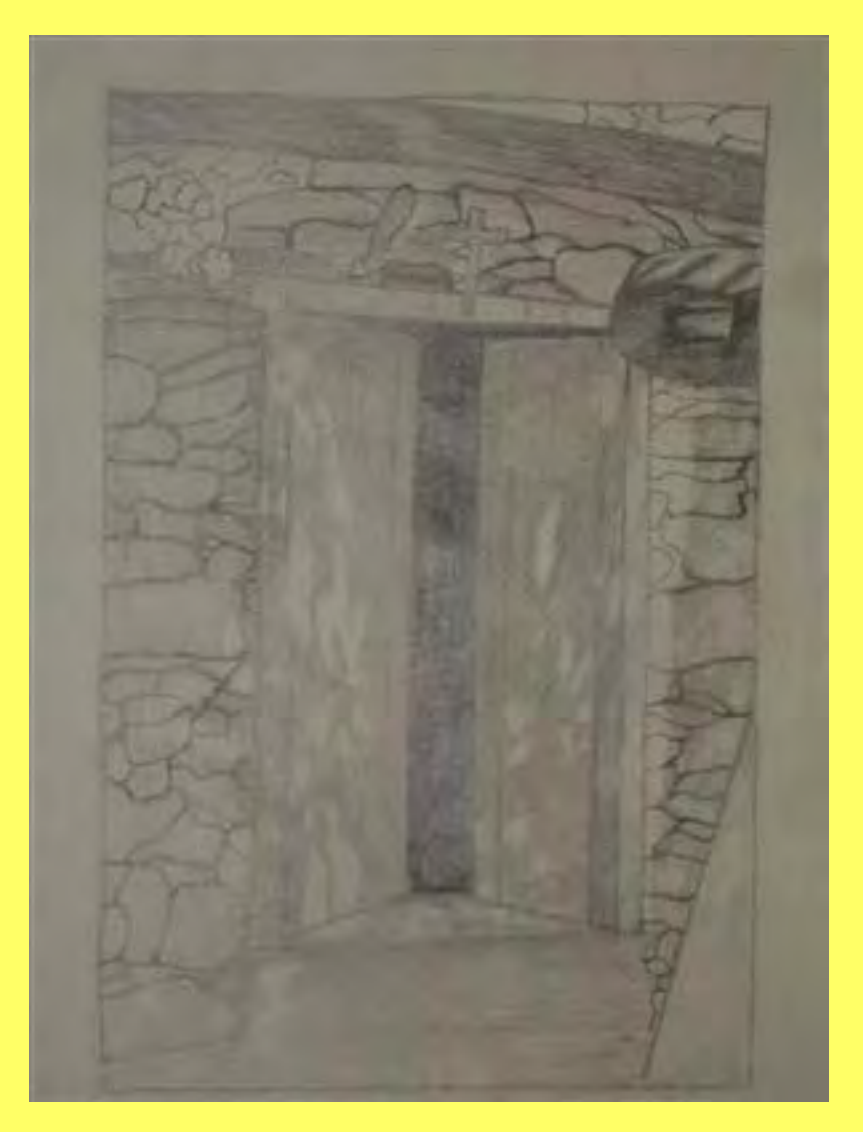

La respuesta a mi estímulo, que había sido mi motivación a realizar la pintura, me había sido regalada desde esta web a modo de respuesta positiva, siendo el elemento facilitador de mi deseo; esto es, el de realizar una simple pintura a través de un modelo descubierto a través de la web.

## *SECONDER 2DP OGRAMARE*

Esta fue una motivación extrínseca pero de agradecer. Sin embargo, en este caso, el disfrute por realizar una obra con la consiguiente satisfacción de vencer un desafío personal, fue una motivación íntima o intrínseca. Ambas motivaciones, tanto la externa como la interna dieron como resultado la finalización de un pequeño proyecto, el de un simple cuadro…

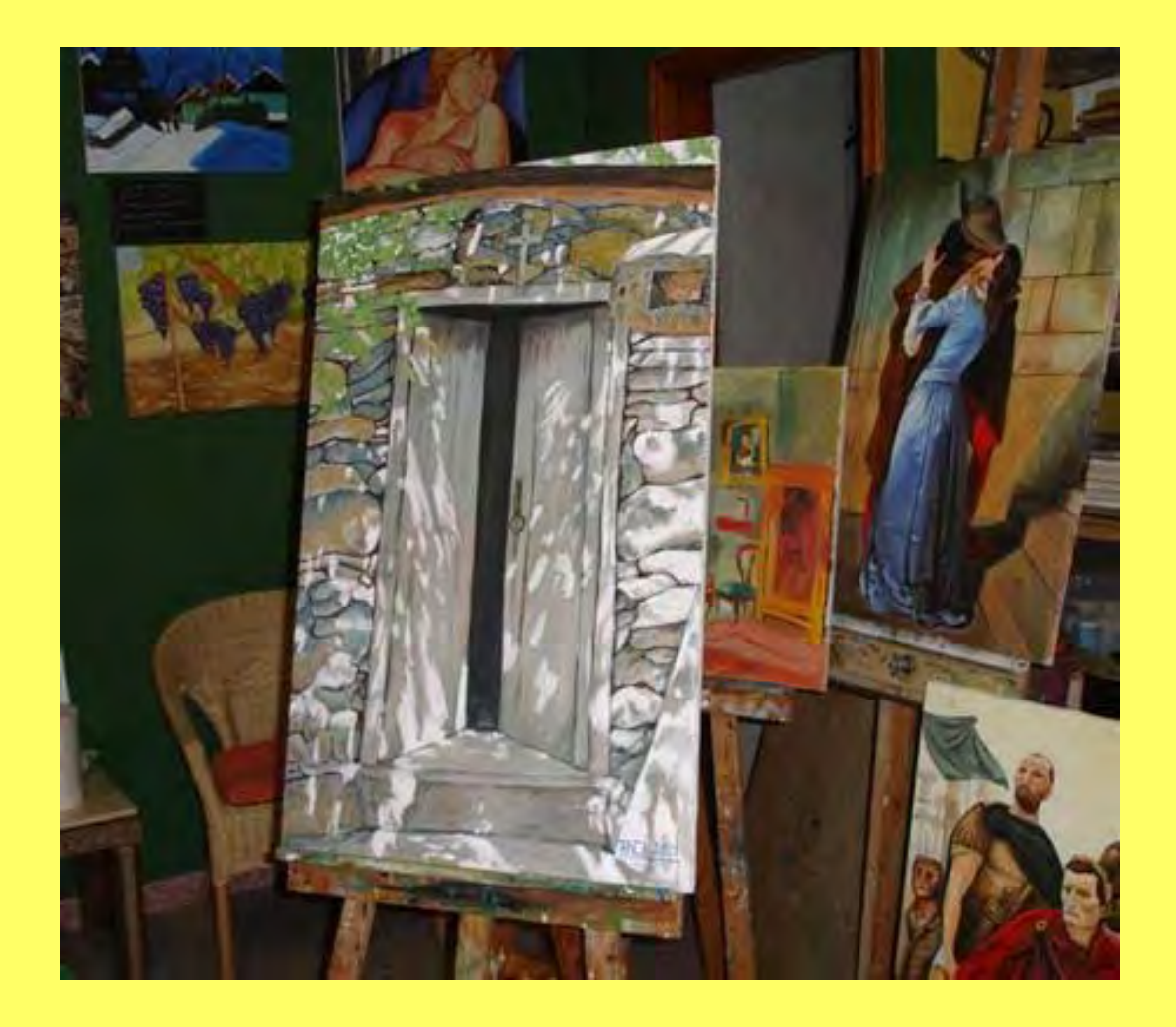

"De vez en cuando la vida…"